Practical multicore programming

# The DRF fragment

Slides and demos available at http://cambium.inria.fr/~maranget/MPRI/

...

Luc Maranget Luc.Maranget@inria.fr

# Run faster, our running example

The *n* queens puzzle: placing *n* chess queens on an  $n \times n$  chessboard so that no two queens threaten each other.

A classics in backtracking: place one queen per row, from top to bottom:

```
int solve(int n, int row, int *cols) {
 if (row == n) return 1;
  int r = 0:
  for (int i = 0; i < n; i^{++}) {
   if (ok(i,row,cols)) {
      cols[row] = i;
      r += solve(n,row+1,cols) ;
   }
  }
  return r;
}
Demo (in queens):
% ./q.out -v -v 8 2>&1 | less
```
Multicore programming, why?

Run faster.

Some program are much easier to write that way (e.g. avoid asynchronous IO).

2

4

# Run faster, sequentially

Simple implementation (demo in queens):

% safe ./q.out 15 2279184 status: 0 real: 34.70 user: 34.57 sys: 0.01

Optimised implementation (demo in queens):

safe ./fast.out 15 2279184 status: 0 real: 0.66 user: 0.66 sys: 0.00

Optimisations: symetries, integers as bitsets, avoiding function calls. . . The point is: parallelize the fasted program, not the slowest.

# Faster without threads

A process in three steps

- $\bullet$  Place queens in the first  $d$  rows.
- 2 Count how many ways there are for placing the remaining  $n d$ queens.
- <sup>3</sup> Sum counts.

Step 2 can run concurrently...

Demo (queens), two C programs:

- $\bullet$  gen.out  $-d[d]$  n : place the first d queens.
- $\bullet$  run.out : count solutions with the first  $d$  queens placed as read on standard input.

The programs gen.out and run.out communicate through files.

We shall concurrently run the requested invocations of run.out, by using a shell script , a Makefile, or the parallel utility.

### Before we parallelize, a quiz

How do we solve the 8-queens puzzle? • With ./gen.out only: set  $d = 8$ .  $%$  ./gen.out  $-d8$  8 0 8 8 0 4 7 5 2 6 1 3 1 8 8 0 5 7 2 6 3 1 4

> ... 45 8 8 5 7 1 3 0 6 4 2

With symmetry:  $46 \times 2 \rightarrow 92$  solutions.

• With  $./run.out only: set d = 0.$  $%$  /run.out. 0 8 0  $92$ 

# Aggressive parallelism

```
% sh shell.sh 17 > A/\text{script}.sh
Here is script.sh:
# Fork the computing processes, one per line of "gen.out 17" output
( echo 0 17 2 0 2 | ../run.out > 000.out ) &
( echo 1 17 2 0 3 | ../run.out > 001.out ) &
...
( echo 119 17 2 14 16 | ../run.out > 119.out ) &
# Wait for the computing processes to terminate
wait
# Sum partial results
cat 000.out 001.out ... 119.out > 17.out
( echo 0 && awk '{printf("%s +\n",$1)}' 17.out && echo p ) | dc
% safe sh script.sh
95815104
real: 4.74
user: 36.66
 sys: 0.07
Drawback: Why run more than 8 processes at the same time on a 4 core
\times2 hyperthreaded machine?
```
# Controlling parallelism with make  $-i$  N

```
% sh make.sh 17 > B/Makefile
The Makefile:
all: 17.out
          \mathcal{O}(\text{echo } 0 \& \text{d} \& \text{d} \& \text{d} \& \text{d} \& \text{d} \& \text{b} \& \text{d} \& \text{b} \& \text{b} \& \text{d} \& \text{d} \& \text{d} \& \text{d} \& \text{d} \& \text{e} \& \text{b} \& \text{d} \& \text{d} \& \text{e} \& \text{f} \& \text{f} \& \text{f} \& \text{f}OUT := 000.out ... 119.out
17.out: $(OUT)
          @cat $(OUT) > 17.out000.out:
            echo 1 20 15 1 1 1 1 1 | ../run.out > $@
063.out:
           echo 63 20 15 1 2 3 3 3 | ../run.out > $@
# My machine has 4 X 2 virtual processors
% safe make -C B -i 8
make: Entering directory '/home/maranget/MPRI/01/queens/B'
echo 0 17 2 0 2 | ../run.out > 000.out
...
95815104
make: Leaving directory '/home/maranget/MPRI/01/queens/B'
status: 0
real: 4.79
user: 36.98
 sys: 0.05
#make -j 4 worth trying!
```
6

# With the parallel utility

Usage:

parallel  $-i$  N command  $-i$   $A_1$  ...  $A_n$ 

Will run *n* invocations of *command* on arguments  $A_1 \ldots A_n$ , with at most N invocations running concurrently.

This interface is not ideal, as our program run.out reads its arguments from standard input.

Easily corrected:

% cat run.sh #! /bin/sh echo \$1 | ./run.out

### Processes vs. threads

Up to now we used *processes*.

A process is the running instance of a program:

- A process consists in, register values, memory, file descriptors etc.
- The process own its *memory*.
- Processes communicate (mostly) through the file system.

A thread is a lightweight process:

- A process may host several threads.
- A thread consists in register values, file descriptors, etc.
- The threads in a process share the memory (or part of).

# Using the parallel utility

A parallel.sh script that combines gen.out and the parallel utility:

```
...
./gen.out -g$G $N |\
(
  while read arg; do A="'$arg' $A"; done
  echo 0
  eval "parallel $J sh ./run.sh -- $A" |\
    awk '{printf("%s +\n",$1)}'
  echo p
) | dc
Demo (in queens):
% J="-j 8" safe sh ./parallel.sh 17
95815104
status: 0
real: 4.80
user: 37.51
 sys: 0.07
```
10

12

# Multicore programming, from inside programs

#### Principle

- Manage threads explicitly,
- threads communicate through shared memory.

#### Advantages

- Efficiency: threads cost less to create than processes. Also consider context switch cost.
- Memory is faster than files, or memory hardware is faster than disk.
- User convenience: only one program to run, no scripts.

#### Issues

- Very difficult to get right.
- Relaxed memory models...

#### This class

- Programming with the C POSIX threads library (pthreads).
- Well synchronised programs only programming on top of the Data Race Free model (DRF).

11

```
Starting a thread, getting its result
    A.k.a. "asynchronous function call" — of f that accepts an argument of
    type void * and returns a result of type void *void *f (void *arg) { ... }
    void run(...) {
      // Compute f(arg) asynchronously.
      void *arg = \ldots;pthread_t th ;
      create_thread(&th,f,arg) ;
      // Some computation performed concurrently with f(arg)
      . . .
      // Get back f(arg)
      void *r = join\_thread(kth);
      . . .
    }
```
# Informal semantics (man pthread create)

int pthread\_create

 $(\text{pthread}_t *th, \ldots, \text{void} *(*f)(\text{void} *), \text{void} *z)$ 

- Call f with argument z on a new thread whose identity is stored in \*th.
- Returns 0 (success), or error status.
- ... are options, which we ignore for now.
- $int$  pthread\_join(pthread t th, void \*\*r)
- $\bullet$  If the thread identified by th has returned v, store v into  $*r$ .
- If not, suspend and wait for th to return.
- Returns 0 (success), or error status.
- It is an error to call pthread\_join more than once on the same thread.

Notice: Threads can be created "detached". Detached threads cannot join (and spare the needed resources).

# Thread create and join, helper functions

```
Handle error checking — this is C!
#include <pthread.h>
#include <stdlib.h>
#include <string.h>
...
static void exit_error (char *msg, int st) {
  fprintf(stderr, \frac{n}{s}: \frac{s}{n}, \frac{n}{s}, strerror(st));
  exit(EXIT_FAILURE);
}
void create_thread
  (\text{otherwise}) (pthread t *th, void *(*f)(\text{void } *), void *x) {
  int st = <i>pthread_c</i>create(th, <b>NULL</b>, f, x) ;
  if (st != 0) exit_error("pthread_create",st) ;
}
void *join_thread(pthread_t *th) {
  void *r ;
  int st = pthread_join (*th,&r) ;
  if (st = 0) exit_error("pthread_join", st) ;
  return r :
}
```
# C11 thread create and join

The "new" C11 standard defines the following functions, with shorter names and (unfortunately) a slightly different interface (in header threads.h).

typedef  $int(*thrd\_start_t)(void*)$ ; int thrd\_create(thrd\_t \*thr, thrd\_start\_t func, void \*arg);

- The spawned function now returns an  $int (was void *)$
- The 'options' argument is no longer here.
- $int$  thrd\_join( $thrd_t$  thr,  $int$  \*res);
	- We still have: if the thread identified by thr has returned v, store v into \*res.
	- But the type of v has changed w.r.t. pthreads!

To keep things gcc simple, we stick to pthread.

13

### Asynchronous function call, easy example I

Let us compute:

 $\sum_{n=1}^{n}$  $_{k=1}$  $k<sup>2</sup>$ 

#### Sketch

- Fork *n* threads to compute  $1^2$ ,  $2^2$ , ...,  $n^2$ .
- Sum square as we get thread results.

# Asynchronous function call, easy example II

```
int sum(int n) {
 // Fork
 pthread t th[n] ;
  for (int k = 0; k < n; k^{++})
   create_thread(&th[k],f,alloc_val(k+1)) ;
  // Retrieve and sum results
  int r = 0 ;
  for (int k = 0; k < n; k^{++}) {
   val_t *p = (val_t *)join_thread(kth[k]);
   r += p->v;
   free_val(p) ;
  }
  return r ;
}
```
# Asynchronous function call, easy example I

A bit of boxing.

```
// ''Boxed'' int
typedef struct { int v ; } val_t ;
// Or typedef int val_t ;
val_t *alloc_val(int i) ;
void free_val(val_t *p) ;
```
// Actual computation int square(int i) { return i\*i ; }

```
// Stub function
void *f(void *p) {
  val_t *_p = (val_t * )p;
  int i = p->v;
  free\_val(_p) ;
  return alloc_val(square(i)) ;
}
```
Safer and cleaner that casting " $int$ " (or " $int$ ntr\_t") into "void \*" and back.

18

 $20$ 

```
Petty optimisation: spare one thread
```

```
int sum(int n) {
// Fork
 pthread t th[n-1];
 for (int k = 0; k < n-1; k++)create_thread(&th[k],f,alloc_val(k+1)) ;
 // Retrieve and sum results
 int r = square(n);
 for (int k = 0; k < n-1; k++) {
  val_t *p = (val_t *)thread_join(&th[k]) ;
  r += p->v;
  free_val(p) ;
 }
 return r;
```

```
}
```
### Exercise I

Count n-queens solutions using aggressive parallelism. That is write:

```
/* count_t is the type of unsigned 64bits integers */count_t run(int n, int depth)
```
Useful functions:

```
/* Thread create and join*/
void create_thread(pthread_t *th,void *(*f)(void *),void *x) ;
void *join\_thread(pthread_t *th);
```
 $/*$  Subtask: concretely a placement of the d first queens  $*/$ typedef struct { ... } subtask\_t ;

```
/* Run a subtask */count_t run_subtask(subtask_t *z) ;
```

```
typedef void emit_t(subtask_t *z) ;
/* Subtask generator, calls emit on all subtasks,
   returns number of generated subtasks */
int generate_subtasks(int n, int depth, emit_t emit) ;
```
21

# A little more help

```
Define the proper type val_t for boxed count t:
typedef struct { count_t c ; } val_t ;
void free_val(val_t *p) ;
val_t *alloc_val(count_t c) ;
Define an array to store threads identifiers:
static pthread_t th[NTASKS] ;
static int th_next ;
Then, it's up to you:
void *run stub(void *z) {
  count_t r = run_subtask((subtask_t *)z) ; free_arg(z) ;
  return alloc_val(r) ;
}
void emit_thread(subtask_t *z) {
  if (th_{next} \geq NTASKS) exit EXIT FAILURE : // Enough space?
  create_thread(&th[th_next],run_stub,copy_arg(z)) ; //NB:copy
  th_next++ ;
}
```
# A little help

This is how one uses generator/runner for sequential computation: (exp1/seq.out).

```
static count_t sum ;
void emit run(subtask t *z) {
  sum += run_subtask(z) ;
}
count_t run(int n, int depth) {
  sum = 0 ;
  (void)generate_subtasks(n,depth,emit_run) ;
  return sum ;
}
```
Hence, write "emit" that creates threads and join on them later. Simplification: you can assume there will be less then NTASKS subtasks.

22

 $24$ 

# Solution I

```
count_t run(int n, int depth) {
  count_t sum = 0 ;
```

```
// Fork
th<sub>next</sub> = 0 ;
int ntasks = generate_subtasks(n,depth,emit_thread) ;
```

```
// Join
  for (int k = 0; k < ntasks; k++) {
   val_t *r = (val_t *)join_thread(kth[k]);
    sum += r->c ;
   free\_val(r) ; // optional
  }
  return sum ;
}
```
Demo: Check performance (queens/tnaive.out).

% safe ./tnaive.out 17 ... real: 4.56 user: 36.17 sys: 0.06

# Optimising the sum of squares

```
Avoid dynamic memory allocation (a frequent C programmer's concern)
static volatile int sq; // Notice "volatile"
```
void \*f2(void \*p) { int i =  $((val_t * )p)$ ->v ;  $sq = i *i ; // ie int x = sq ; int y = i *i ; sq = x + y ;$ return NULL ; }

Savings achieved:

Update running sum "sq" instead of returning boxed result. Also notice:

• Argument space reclaimed by caller.

# A simpler, broken, program

```
static volatile int sum = 0, start = 0;
void *f(void *p) {
  while (!start) ; // Wait partner
  sum++ ;
  return NULL ;
}
void run_loose(int n) {
  int broken = 0;
  for (int k = 0; k < n; k^{++}) {
    sum = 0; start = 0;
    pthread_t th1,th2 ;
    create_thread(&th1,f,NULL) ; create_thread(&th2,f,NULL) ;
    start = 1 ;
    (void)join_thread(&th2) ; (void)join_thread(&th1) ;
    if (sum != 2) broken++;
  }
  if (broken > 0) printf("Broken:\frac{3}{4}i\frac{1}{8}i m", broken, n) ;
}
Demo (in exp20): ./two.out
```
# Optimised sum of squares

```
int sum2(int n) {
 sq = 0; // Be cautious
 // Fork
 pthread t th[n] ; val_t arg[n] ; // Stack allocation
  for (int k = 0; k < n; k^{++}) {
   val t *a = k \arg[k] ;
   a - y = k + 1:
   create_thread(&th[k],f2,a) ;
 }
 // Join
 for (int k = 0; k < n; k^{++})
   (void)join_thread(&th[k]) ;
```

```
return sq :
```
}

Do you see a problem? Yes, the program is broken...

#### 25

### Where broken?

The instructions sum++ performs two accesses to memory:

int  $x = sum$ ; // Access R, read. int  $y = x + 1$  ; // Compute  $sum = y$ ; ; //  $Access W$ , write.

In our programming model (SC) accesses are *atomic* (they don't mix). The effect of a program on memory results of a given interleaving of memory accesses (a.k.a a schedule).

26

 $28$ 

Consider the following scheduling for threads 1 and 2:

```
R_1, R_2, W_2, W_1
```
The final value of sum is: 1.

### Enforcing atomicity with locks

If  $[R, W]$  is considered a scheduling unit, the remaining schedules are:

 $[R_1, W_1], [R_2, W_2]$   $[R_2, W_2], [R_1, W_1]$ 

And the result is always 2.

In practice, the "scheduling unit" is defined by a *lock L* (or mutual exclusion lock) as:

 $lock(L)$  ; sum++ ;  $unlock(L)$  :

The instruction block from lock to unlock is a critical section. And there can be several locks, only the critical sections of the same lock do not mix.

# Locking and unlocking (pthreads)

```
We write some wrappers for error-checking — this is C!
void lock\_mutes(pthread\_mutes_t *p) {
  int st = <math>pthread_m \text{utex\_lock}(p)</math>;
  if (st != 0) exit_error("pthread_mutex_lock",st) ;
}
void unlock_mutex(pthread_mutex_t *p) {
  int st = <i>pthread_mutex_mulock(p)</i>;
  if (st != 0) exit_error("pthread_mutex_unlock", st) ;
}
```
### Mutexes, or locks, creation

We allocate all such primitive data dynamically (calling malloc/free).

```
pthread_mutex_t *alloc_mutex(void) {
  pthread mutex t *r = malloc check(sizeof(*r)) ;
// Important, initialize mutex
  int st = pthread_mutex_init(r, NULL) ;
  if (st != 0) exit_error("pthread_mutex_init",st) ;
  return r :
}
void free_mutex(pthread_mutex_t *p) {
  int st = <i>pthread_mutex_destroy(p)</i>;if (st != 0) error_exit("pthread_mutex_destroy",st) ;
```
30

32

```
29
```
# Bonus: C11 locks (not available everywhere)

```
#include <threads.h>
```
free(p) ;

}

```
mtx_t *alloc mutex(void) {
  mtx_t *r = \text{malloc\_check}(sizeof(*r)) ;
  int st = mtx\_init(r,mtx\_plain);
  if (st != thrd_success) exit_cmd(mtx\_init") ;
  return r ;
}
...
void lock_mutex(mtx_t *p) {
  int st = mtx\_lock(p);
  if (st != thrd_success) exit_cmd("mtx\_lock") ;
}
```
Etc. Notice the slightly cleaner interface...  $(e.g.$  mtx init second argument).

# The informal semantics of locks

A lock holds a bit of information: taken or free.

- **o** lock: Acquire the lock.
	- Read status, if free, then set status to taken  $-$  Atomically. and return.
	- If taken then wait until free.
		- By polling the status, (busy wait),
		- or by going to sleep.
- **a** unlock: Release the lock.
	- Set lock status to free.
	- $\bullet$  then awake one sleeping thread, if any,
	- **a** then return

Remark: Same functionality as class 00 (Dekker), very different implementation.

# Bonus: C11 atomics

C11 atomics feature "atomic" read-modify-write operations.

```
atomic_int sum = ATOMIC_VAR_JNIT(0) ;
atomic_int start = ATOMIC_VAR_INIT(0) ;
```

```
void *f(void *p) { }while (!atomic_load_explicit(&start,memory_order_relaxed)) ;
  // Atomic increment of sum
  (void)atomic_fetch_add_explicit(&sum,1,memory_order_relaxed) ;
  return NULL ;
}
```
Besides, conflicting accesses on C11 atomics are not racy.

#### 33

# The simpler program fixed

```
static volatile int sum = 0;
static pthread mutex t *mutex ;
void *g(void *p) {
 lock_mutex(mutex) ;
  sum++ ;
  unlock_mutex(mutex) ;
  return NULL ;
}
void run_locked(void) {
  sum = 0 ;
  mutex = alloc_mutex() ;
  pthread_t th1,th2 ;
  create_thread(&th1,f,NULL) ; create_thread(&th2,f,NULL) ;
  (void)join_thread(&th2) ; (void)join_thread(&th1) ;
  free mutex(mutex) ;
  if (sum != 2) print('Pass, possible");
}
```
# Problems with locks

#### Performance:

- Critical sections cannot execute simultaneously, and parallelism decreases. Solutions.
	- Write short critical sections, in particular avoid non-termination risks.

34

- Use several locks (but see next slide).
- The code for of lock/unlock takes time. Solution: attempt balance between poll/suspend.
- Contention: when a lot of lock are performed simultaneously, performance degrades severely. Solution: hierarchical locks.

### Problems with locks

Correction: Locks are error prone. One easily reaches deadlock:

Assume that  $f_1$  use lock  $L_1$  and  $f_2$  uses  $L_2$ . Then, if  $f_1$  and  $f_2$  are mutually recursive, we may have the following execution trace:

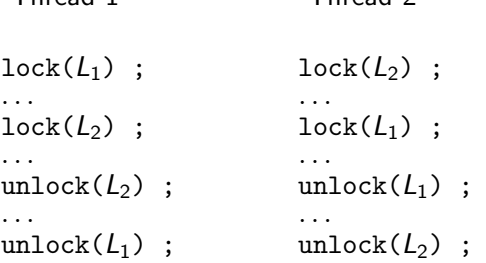

Throad 1 Throad 2

As a consequence, programming with lock is not compositional, saved for a crippling discipline: use only one lock (or *master lock*), or take locks following a defined order (hard to check).

# Computing a subtask, and ticking

```
static volatile count_t sum ;
static pthread mutex t *mutex ;
static wait_t *wait_on ; // New component, to be defined.
void *run stub(void *z) {
  count_t r = run\_subtask((subtask_t * )z) ;
  free_arg(z) ;
 lock_mutex(mutex) ; sum += r ; unlock_mutex(mutex) ;
 tick(wait_on) ; // Signal I am done
  return NULL ;
}
void emit_thread(subtask_t *z) {
  pthread t th ; // Hum, looks ok for detached thread!
  // Notice detached, ie no provision for join.
  create_thread_detached(&th,run_stub,copy_arg(z)) ;
}
```
### Exercise II

Write the *n*-queens solver without thread join.

Thread creation is simplified, since there is no need to save threads somewhere. Termination gets more involved.

To address termination, let us define a new component wait\_t and two primitives:

/\* Perform a ''tick'' \*/ void tick(wait\_t \*p) ;

 $/*$  Wait for n ticks ticks  $*/$ void wait\_done(wait\_t \*p, int n) ;

Synchronisation is as follows, *n* subtasks are generated:

- $\triangleright$  A tick is performed whenever a subtask is completed,
- $\triangleright$  Programm terminates having waited for *n* ticks.

# Coding bonus

For the curious, here is the code of create\_thread\_detached:

```
void create_thread_detached
  (\text{otherwise}) (pthread t *th, void *(*f)(\text{void } *), void *x) {
  pthread_attr_t tattr;
  int st ;
  st = pthread_attr_init(&tattr) ;
  if (st != 0) exit_error("pthread_attr_init",st) ;
  st = pthread_attr_setdetachstate(&tattr,PTHREAD_CREATE_DETACHED) ;
  if (st := 0) exit_error("pthread_attr_setdetachstate",st) ;
  st =pthread_create(th, &tattr, f, x) ;
  if (st != 0) exit_error("pthread_create", st) ;
  st = pthread_attr_destroy(&tattr) ;
  if (st != 0) exit_error("pthread_attr_destroy",st) ;
}
```
38

40

Well. . . Just remember that one does not join on a detached thread and thus spare the associated resources.

39

```
Breaking news: simpler coding. . .
   void create_thread_detached
      (pthead_t *th, void *(*f)(void *), void *x) { }int st ;
     st = pthread_create(th, NULL, f, x) ;
     if (st != 0) exit_error("pthread_create",st) ;
     st =pthread_detach(*th);
     if (st = 0) exit_error("pthread_detach", st) ;
   }
```
### Real exercise II

```
Write the wait_t component.
/* Component to wait on */
typedef struct {
 pthread_mutex_t *mutex ;
  volatile int nret ;
} wait_t ;
wait_t *alloc_wait(void) {
 wait_t *r = \text{malloc\_check}(\text{sizeof}(*r)) ;
 r->nret = 0 ;
 r->mutex = alloc_mutex() ;
  return r ;
}
void tick(wait_t *p) ; \frac{1}{\sqrt{10}} be written
void wait_done(wait_t *p, int ntasks) ; // To be written
```
### Exercise II, run function

```
count_t run(int n, int depth) {
  /* Initialise */
  mutex = alloc_mutex() ;
  wait on = alloc wait() :
  sum = 0 :
```

```
/* Fork all subtasks */
int ntasks = generate_subtasks(n,depth,emit_thread) ;
```
 $42$ 

44

```
/* Wait result */wait_done(wait_on,ntasks) ;
return sum ;
```
# Solution II

}

Function tick is easy, we have seen this before:

```
void tick(wait_t *p) {
  lock mutex(p->mutex) ;
  p->nret++ ;
  unlock_mutex(p->mutex) ;
}
```
Function wait\_on looks easy:

```
void wait_done(wait_t *p,int ntasks) {
  while (p->nret < ntasks) ;
}
```
#### But. . .

- Busy waiting degrades performance (demo queens/busy.out, can be worse)
- We are no longer in the DRF fragment of pthreads!

# Data Race Free guarantee

Race: occurs when two different threads access the same shared location simultaneously, and when at least one access is a write.

(Non) simultaneous accesses Accesses "ordered" by pthreads calls:

- Accesses in critical sections that use the same lock.
- Accesses performed before calling pthread\_create, and accesses by the created thread.
- Accesses by thread th, and accesses performed by the caller of phread\_join(th,...).

DRF execution: An execution with no data races.

DRF guarantee: All executions of a program whose SC executions are DRF (a DRF program) are SC. The behaviour of non-DRF programs is unspecified.

And indeed we have a race on wait\_on->nret.

# Ordering memory accesses

Critical sections restore atomicity by mutual exclusion. That is, the instructions in critical section never execute simultaneously:

As a consequence of critical sections non-overlapping, critical sections are ordered:

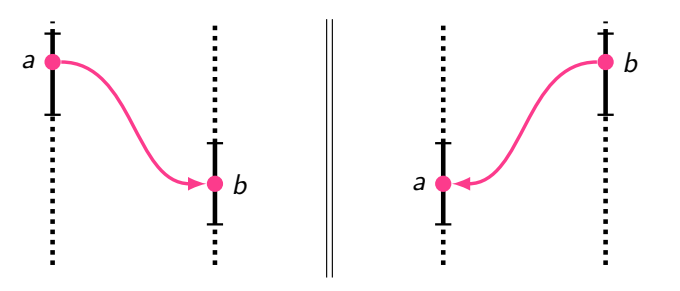

Let a and b be memory accesses.

A usable (i.e. with DRF guarantee) memory model will lift critical section ordering to memory accesses.

# Data-race old-style

Simultaneous accesses to data may, in some circumstance, yield absurd results. On some 32bits mode, we execute simultaneously:

```
void P0(void *p) {
  uint64_t *x = (uint64_t)p;
  *x = 0x0101010101010101;
}
                               void P1(void *p) {
                                 uint64_t *x = (uint64_t *)p;uint64<sub>-t</sub> r = *x;
                               }
```
#### Demo :

# We execute the test (initial value of \*x is zero) 10025054:>1:r=0x0; 29906 :>1:r=0x1010101; 9945040:>1:r=0x101010101010101;

Value 0x1010101 results from accesses to quad words not being atomic.

46

48

# Ordering accesses, in pthreads

In POSIX threads, two accesses "separated" by synchronisation calls are not simultaneous. Hence, they are not racy.

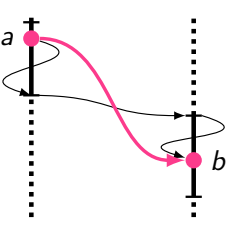

Here, accesses a and b are separated by the sequence unlock-lock.

- $\bullet$  UnLock has *release* semantics (before release  $\rightarrow$  order).
- $\bullet$  Lock has *acquire* semantics (after acquire  $\rightarrow$  order).

# Coarse locking

```
void P0
  (int *x, int *y, mtx_t *m) {
    mtx\_lock(m);
    *x = 1;int r0 = *v;
    mtx_unlock(m);
}
                                 void P1
                                   (int *x, int *y, mtx_t *m) {
                                     mtx\_lock(m);*y = 1;int r1 = *x;
                                     mtx_unlock(m);
                                 }
```
**Demo** ? All accesses of  $P_0$  (resp.  $P_1$ ) are performed before those of  $P_1$ (res.  $P_0$ ). Thus we get:

```
...
Histogram (2 states)
9999825:>0:r0=1; 1:r1=0;
10000175:>0:r0=0; 1:r1=1;
```
...

Notice : The "order" of accesses inside crtitical sections is irrelevant.

# Some sufficent condition for fine-grain locking

Let us note  $S_0^{\times}$  (write x),  $S_0^{\times}$  $S_0^y$  (read y),  $S_1^x$  (read x),  $S_1^y$  $j_1^y$  (write y) les sections critiques.

Let us assume  $r0=0$  ( $P_0$  reads 0 from y) and  $r1=0$  ( $P_1$  reads 0 from x).

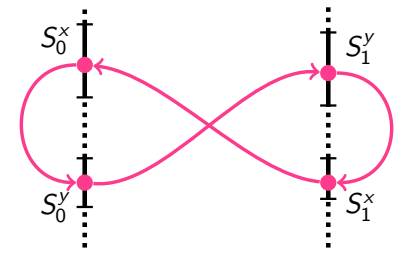

And that critical section of a same thread stay in-order, even when they operate on different mutexes.

Bingo ! (cycle.) That is, the non-SC behaviour is excluded by fine-grain locking.

# Fine-grain locking

```
To a memory cell, one associate a mutex (x \rightarrow mx and y \rightarrow my).
void P0 (int *x, int *y, mtx_t *mx, mtx_t *my) {
  mix\_lock(mx); *x = 1; mix\_unlock(mx);mix\_lock(my); int r0 = *y; mix\_unlock(my);}
void P1 (int *x, int *y, mtx_t *mx, mtx_t *my) {
  mix\_lock(my); *y = 1; mix\_unlock(my);mix\_lock(mx); int r1 = *x; mix\_unlock(mx);}
Demo ? (in litmus/) All potential data-races (i.e. all conflicting
accesses) are covered One sees that the non-SC outcome (10=0) et 11=0is not observed :
...
Histogram (3 states)
9455682:>0:r0=1; 1:r1=0;
9280838:>0:r0=0; 1:r1=1;
1263480:>0:r0=1; 1:r1=1;
...
```
# A more realistic account of fine-grain locking

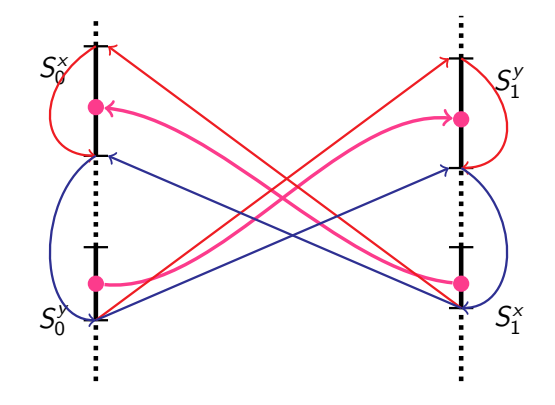

As r0=0 and r1=0, from unlock to lock, acquire, unlocks ordered,release and Bingo!

51

49

# There is more than locks: synchronisation barrier

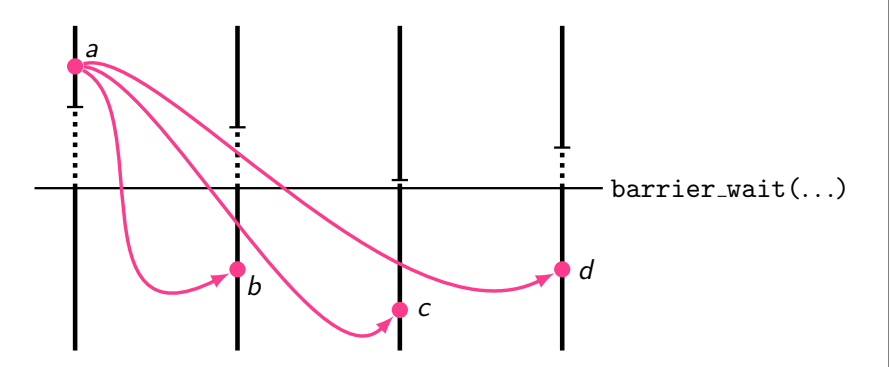

Accesses before (a) and after  $(b, c$  and  $d$ ) the barrier cannot execute simultaneously. There is no *data-race*.

53

# Solving all problems

We aim at:

- The waiting thread sleeps as long as less than ntasks computing threads have ticked.
- The last thread to tick awake the main thread.

In fact, we aim at something similar to the "sleep when someone is in critical section" behavior or mutexes.

A condition variable C is a device for doing this.

- $\bullet$  wait(C,L), release the lock L and suspend on condition C atomically.
- $\bullet$  signal(C) wake up one thread suspended on C, if any.
- $\bullet$  broadcast(C) wake up all threads suspended on C.

Notice that awaken threads will hold the mutex L they have released when performing  $wait(C, L)$ .

# Back to our race on p->nret, bad solutions

We can...

- Ignore the issue (it works on  $\times 86$ ).
- Program (correctly) out of the DRF fragment (hard, non-portablenon-portable [no longer true with C11], see next classes).
- Avoid the race, as writes to p->nret are protected by p->mutex, we additionally protect reads:

```
void wait_done(wait_t *p,int ntasks) {
  for ( ; ; ) {
    int over ;
    lock_mutex(p->mutex) ;
    over = p->nret >= ntasks ;
   unlock_mutex(p->mutex) ;
    if (over) return ;
  }
}
```
Efficiency penalty may be severe (try, demo). . . It can be alleviated by introducing a sleep delay in loop (however, introduces latency).

#### 54

56

### A simpler example

A synchronous cell, to be used once (pthread\_join may use something similar).

```
typedef struct {
  pthread_mutex_t *mutex;
  pthread_cond_t *cond;
  int v,something ;
} cell_t ;
```
// NB. alloc\_cell initialises mutex and condition cell\_t alloc\_cell(void) ; void free\_cell(cell\_t \*p) ;

```
// Put v in cell
void put(cell_t *p,int v) ;
```
//Get value from cell, suspending until something is here. int get(cell\_t \*p) ;

### A simpler example, continued

```
void put(cell_t *p, int v) {
  lock mutex(p->mutex) ;
  if (something) \{unlock mutex(p->mutex) ;
    fprintf(stderr, "put more than once!\n") ;
    exit(2)
  }
  p->something = 1;
  v = v \cdot vsignal_cond(p->cond) ; // Signal (potential) reader
  unlock_mutex(p->mutex) ;
}
int get(cell t *p) {
  int r ;
  lock_mutex(p->mutex) ;
 // Correct, when wait_cond returns only when signalled
  if (!something) wait_cond(p->cond,mutex) ;
  r = p->v;
  unlock_mutex(p->mutex) ;
  return r ;
}
```
### get in presence of spurious wakeups

The function get must be written as follows:

```
int get(cell_t *p) {
  int r ;
  lock_mutex(p->mutex) ;
  // If no spurious wakeup, loop will run at most once
  while (!something) wait_cond(p->cond,mutex) ;
  r = p \rightarrow v;
  unlock_mutex(p->mutex) ;
  return r ;
}
```
# Spurious wakeups

**Notice** We wrote if  $(!something)$  wait\_cond $(...)$ . While the preferred idiom is while (!something) wait\_cond(...).

Why so?

- **Spurious wakeups?** wait\_cond may return for any reason.
- POSIX standard allows spurious wakeups.
	- May facilitate implementation:
		- Interruption/signal handling?
		- Or, signal\_cond may awake more then one waiter. . .
	- Program logic (see FIFO later) often commands a loop around wait\_cond anyway.

58

60

- I did not observed them.
- but we have to program according to the standard.

# Exercise II with a condition variable, part A

```
typedef struct {
  pthread_mutex_t *mutex ;
  pthread_cond_t *cond ;
  volatile int nret,ntasks ; // Notice ntasks kept inside
} wait_t ;
wait_t *alloc_wait(void) {
  wait_t *r = \text{malloc\_check}(\text{sizeof}(*r)) ;
 r->nret = 0 ;
  r->ntasks = 0 ;
  r->mutex = alloc_mutex() ;
  r->cond = alloc_cond() ;
  return r :
}
void tick(wait t *p) ; \frac{1}{\sqrt{p}} is the written
void wait_done(wait_t *p, int ntasks) ; // To be written
```
# Solution II with a condition variable

```
void wait_done(wait_t *p,int ntasks) {
  lock_mutex(p->mutex) ;
  p->ntasks = ntasks ;
  while (p\rightarrownret < p\rightarrowntasks)
    wait_cond(p->cond,p->mutex) ;
  unlock_mutex(p->mutex) ;
}
void tick(wait_t *p) {
  lock_mutex(p->mutex) ;
  p->nret++ ;
  if (p-\text{th}) > n \text{t} if (p-\text{th}) > n \text{t} if (p-\text{th}) > n \text{t}signal_cond(p->cond) ;
  unlock_mutex(p->mutex) ;
```
# Controlled parallelism

Remember, using make  $-i$  N (or parallel  $-i$  N) we could limit computing processes to N instances.

We want the same for threads.

#### Idea:

- $\bullet$  Have N computing threads,
- which execute available subtasks one after the other, sequentially.

Sometimes called "a processor farm", computing threads are "slaves". A "master" allocates subtasks to slaves.

 $62$ 

64

### Master and slaves

}

Assume a (concurrent, blocking, bounded) FIFO component:

```
Slaves get subtasks from the FIFO:
static fifo_t *fifo ;
static count_t sum ;
static pthread_t *mutex ;
void *slave(void *) {
  for ( ; ; ) {
    subtask_t *z = get(fifo) ; // Will block if fifo is empty
    count_t c = run_subtask(z) ;
    free_arg(z) ;
    lock_mutex(mutex) ;
    sum + = c;
    unlock_mutex(mutex) ;
 }
}
```
### Master and slaves

```
While the master (main thread) put subtasks into the fifo.
void emit_fifo(subtask_t *z) {
  // Will block if fifo is full
  put(fifo,copy_arg(z)) ;
}
int master(int n, int depth) {
  return generate_subtasks(n, depth, emit_fifo) ;
}
```
#### Code sketch

. . . •

```
count_t run(int n, int depth, int nprocs, int fsz) {
  sum = 0 :
  //Initialise
  fifo = create_fifo(fsz) ;
  // Fork slaves
  pthread_t th[nprocs] ;
  for (int k = 0; k < nprocs; k++)
   create_thread(&th[k], slave, NULL) ;
  // Act as master
  int ntasks = master(n,depth) ;
  // Shall see master termination later
```
63

# Let us write the fifo

```
Starting from a non-concurrent, non-blocking, bounded fifo.
typedef struct {
  int sz ;
  int fst,lst,nitems ;
  subtask_t **t; // Array of (subtask_t * )} fifo_t ;
```
typedef enum {OK,NO} ret\_val ; // Return value for put below

```
int put(fifo t *f, subtask t *z) {
 if (f\rightarrow nitems == f\rightarrow sz) return NO ;
 f->t[f->lst] = z;
 f->lst++; f->lst %= f->sz; f->nitems++;
 return OK ;
}
subtask_t *get(fifo_t *f) {
 subtask_t *r ;
 if (f\rightarrownitems == 0) return NULL ; // special value
 r = f-\succ[f-\succ f st];
 f->fst++; f->fst %= f->sz; f->nitems--;
} 65
```
# Concurrent fifo, creation

```
fifo_t *alloc_fifo(int sz) {
  fifo_t *r = \text{malloc\_check}(\text{sizeof}(*r)) ;
  r->fst = r->lst = r->nitems = 0 :
  r->sz = sz ;
  r<sup>->t</sup> = calloc(sz, sizeof(*r->t)) ;
  if (!r-\gt t) {
   perror("calloc") ;
    exit(2) ;
  }
  r->mutex = alloc_mutex() ;
  r->is_empty = alloc_cond() ;
 r->is_full = alloc_cond() ;
  return r;
}
```
### Concurrent fifo, definition

```
typedef struct {
  pthread_mutex_t *mutex ;
  pthread_cond_t *is_empty, *is_full ;
```

```
int sz ;
  int fst,lst,nitems ;
  subtask_t **t ;
} fifo_t ;
```
### Concurrent fifo, put

```
void put(fifo_t *f,subtask_t *z) {
  lock_mutex(f->mutex) ;
  // If full ?
  while (f->nitems == f->sz) {
    wait_cond(f->is_full,f->mutex) ;
  }
  // Now store z
  int was_empty = f->nitems == 0;
  f->t[f->lst] = z ;
  f->lst++; f->lst %= f->sz; f->nitems++;
  // If was empty?
  if (was\_empty) {
   broadcast_cond(f->is_empty) ; // Why not signal?
  }
 unlock_mutex(f->mutex) ;
}
```
66

# Concurrent fifo, get

```
Exercise III!
subtask_t *get(fifo_t *f) {
  subtask_t *r ;
  lock mutex(f->mutex) ;
  // If empty?
  while (f\rightarrow nitems == 0) {
    wait_cond(f->is_empty,f->mutex) ;
  }
  // Retrieve value
  int was_full = f->nitems == f->sz ;
  r = f->t[f->fst] ;
  f->fst++; f->fst %= f->sz; f->nitems--;
 // If was full
  if (was_full) {
    broadcast_cond(f->is_full) ;
  }
  unlock mutex(f->mutex) ;
  return r :
}
```
### How do we detect termination?

```
Solution (1) the wait t component:
void *slave(void *) {
  for (::) {
    subtask_t *z = get(fifo) ; // Will block if fifo is empty
    count t c = run subtask(z) ;
    . . .
    tick(wait_on) ;
  }
}
```
Problem: thread resources are not reclaimed (to that aim slave should  $return. . .$ ).

```
// Shall see master termination later
  wait_done(wait_on,ntasks) ;
  . . .
  return count ;
}
```
(Going further: Add a kill functionality to the fifo.)

# Why not signal (instead of broadcast) in put and get?

If you do not see, try  $ex3/bad.out -v 18$  (code with signal in place of broadcast).

We then see no parallelism, why?

We witness the following scenario (or a similar one):

- $\bullet$  N slaves suspend on the empty fifo,
- The master fills the fifo, awaking one slave while putting the first task.
- As a result,  $N-1$  tasks are suspended and no one awakes them.

### How do we detect termination?

Solution (2): special value **NULL** in fifo means that computation is over. Master:

70

72

```
// Shall see master termination later
  put(fifo,NULL) ;
  for (int k = 0; k < nprocs; k++)
    (void)pthread_join(&th[k]) ;
  . . .
And slave:
void *slave(void *) {
  for ( ; ; ) {
    subtask_t *z = get(fifo) ; // Will block if fifo is empty
    if (z == NULL) {
      put(fifo, NULL) ; // For other slaves..
      return NULL ;
    }
    . . .
  }
}
Notice: Fifo behaviour is instrumental. Demo: Efficiency
(queens/topt.out -j4 -d2 17).
```
### Reclaiming the fifo

```
count_t run(int n, int depth, int nprocs, int fsz) {
  sum = 0 ;
  fifo = alloc_fifo(fsz) ;
  mutex = alloc_mutex() ;
  . . .
// Complete master cleanup and termination
  put(fifo,NULL) ;
  for (int k = 0; k < nprocs; k++)
    (void)pthread_join(&th[k]) ;
  /*
    At this point, no slave is blocked on fifo,
    since all slaves returned. We can reclaim the fifo
  */
  free_fifo(fifo) ;
  free_mutex(mutex) ; // Reclaim mutex<br>return 2*sum ; // By symetry
  return 2*sum ;
}
```
73

### Performance on some 2 cores,  $\times$ 2 machine

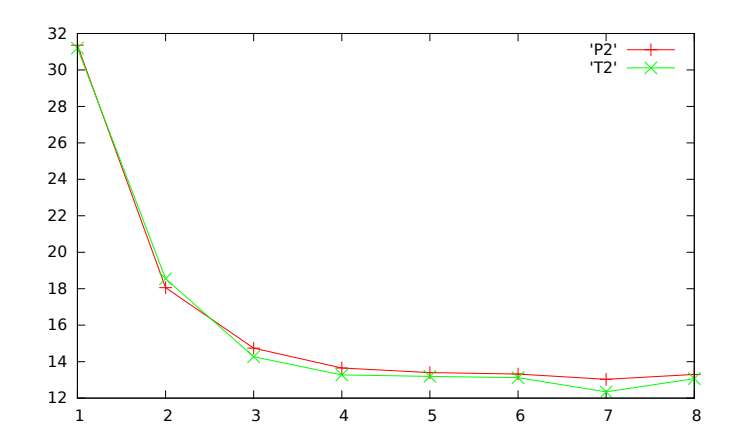

wall clock time in sec. P2 is the "parallel" implementation, T2 is the pthreads implementation.

# Practical multicore programming

Threads vs. Processes, the *n*-queens experiment

### Performance on this 2 cores,  $\times$ 2 machine

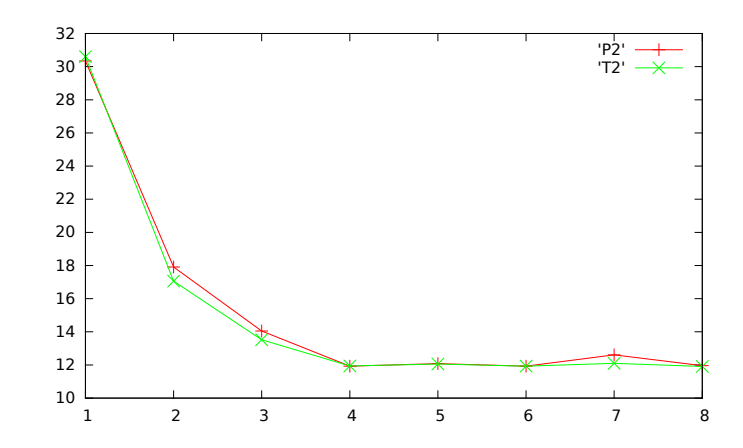

Wall clock time in sec. P2 is the "parallel" implementation, T2 is the pthreads implementation.

75

### Performance on a 8 cores,  $\times$ 2 machine

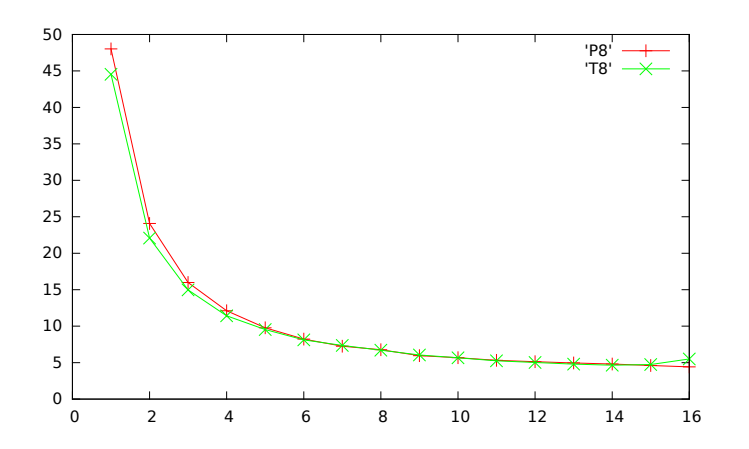

Wall clock time in sec. P8 is the "parallel" implementation, T8 is the pthreads implementation.

### Performance on a 12 cores,  $\times$ 2 machine

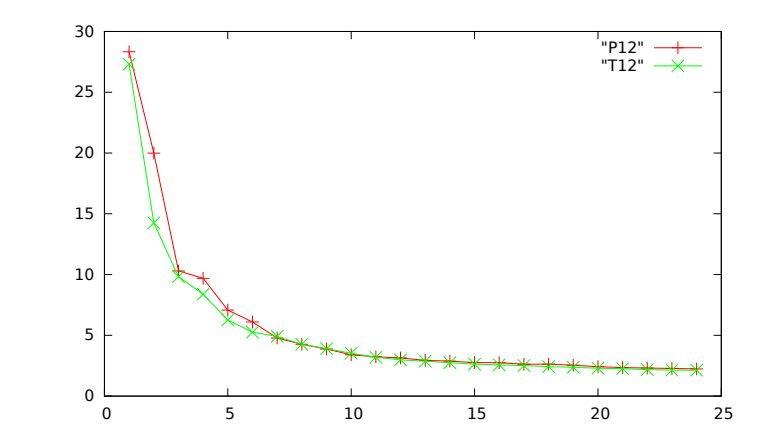

Wall clock time in sec. P12 is the "parallel" implementation, T12 is the pthreads implementation.

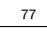

# Performance on a 40 cores,  $\times 2$  machine

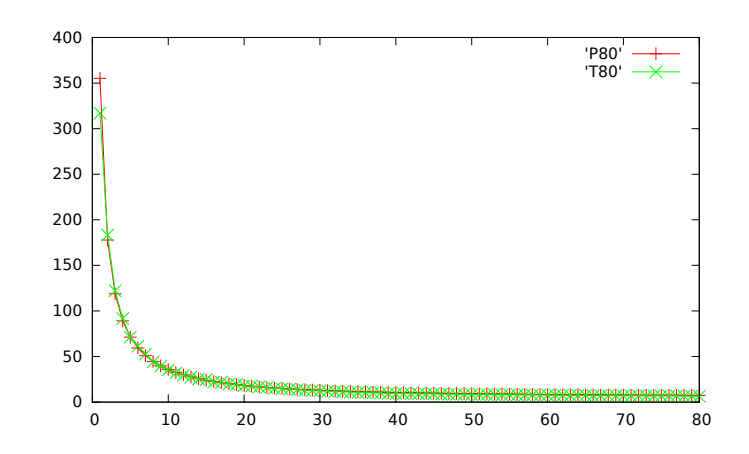

Wall clock time in sec. P80 is the "parallel" implementation, T80 is the pthreads implementation.

### Speedup on a 40 cores,  $\times 2$  machine

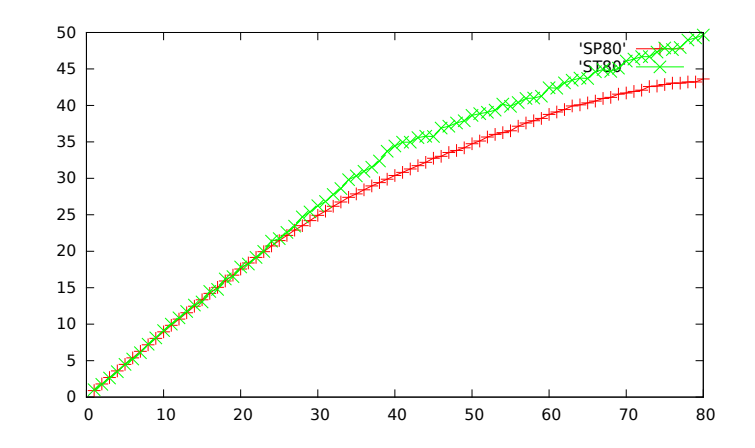

Wallclock times are divided by the running time of our faster sequential implementation: ./fast.out -d3 18. SP80 is the "parallel" implementation, ST80 is the pthreads implementation.